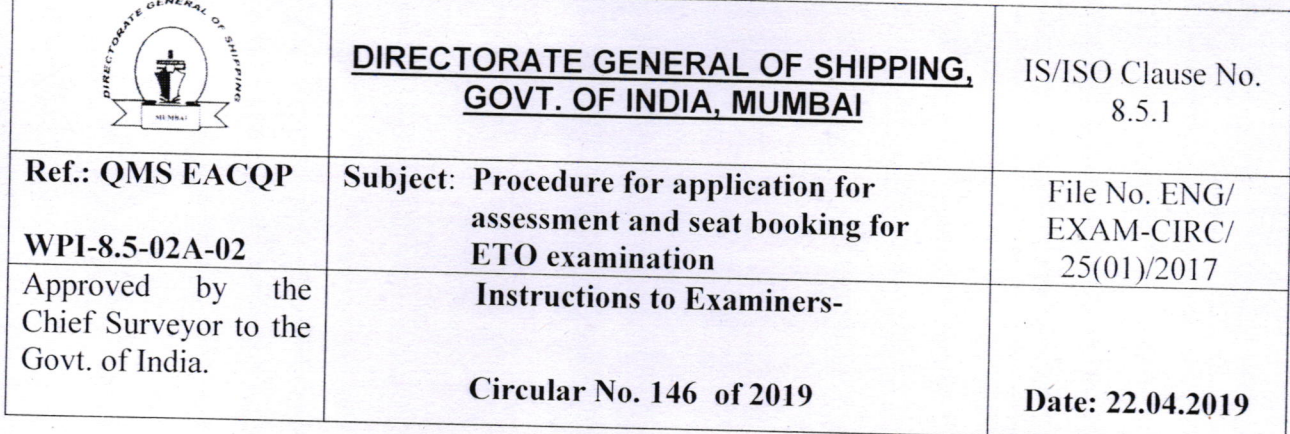

- 1. Recognizing that there has been a significant improvement in CoC examination processes of the DGS e-governance system and that the same is effectively contributing in reducing the time taken for service delivery, the Directorate is further determined to expedite and facilitate the process of assessment and booking of examination seats for all the grades of CoC examination.
- 2. Noting that the Directorate has issued the STCW Training Circular No. 01 of 2011 (F.No.  $TR/CIR/6(3)/2011)$  dated 10.02.2011 specifying the pre-sea training and certification requirements for Electro-Technical Officers (under Regulation III/6 of the STCW Convention) and STCW Training Circular No.08 of 2011 (F.No.TR/CIR/6(5)/2011 dated 06.092011 specifying the requirement of a bridging course for the Existing Electrical Officers (under Regulation III/6 of the STCW Convention).
- 3. Noting also that the Directorate has issued the Instruction to Examiners circular No. 131 of 2015 (F.No.ENG/EXAM-17 (9)/99-III) dated 31.12.2015 specifying the Training and examination requirements for existing Electrical Officers for certification under the STCW Convention as Electro Technical Officers.
- 4. Considering that the system requirements for on-line submission of application through the DGS e-govemance module are in place and have been successfuily tried out. the Directorate extends the assessment and seat booking, CoC issuance online module to the ETo examination as well.
- 5. Therefore, all candidates applying ETO examination for June, 2019 exams, onwards, are required to apply through online system of DGS e-governance system. Fresh candidates can Page 1 of <sup>7</sup>

Kamalh 1219